# <span id="page-0-0"></span>Package: phylepic (via r-universe)

October 4, 2024

Title Combined Visualisation of Phylogenetic and Epidemiological Data

Version 0.2.1.9000

Description A collection of utilities and 'ggplot2' extensions to assist with visualisations in genomic epidemiology. This includes the 'phylepic' chart, a visual combination of a phylogenetic tree and a matched epidemic curve. The included 'ggplot2' extensions such as date axes binned by week are relevant for other applications in epidemiology and beyond. The approach is described in Suster et al. (2024) [<doi:10.1101/2024.04.02.24305229>](https://doi.org/10.1101/2024.04.02.24305229).

License MIT + file LICENSE

Encoding UTF-8

Roxygen list(markdown = TRUE)

RoxygenNote 7.3.2

**Suggests** knitr, rmarkdown, test that  $(>= 3.0.0)$ 

VignetteBuilder knitr

Imports ape, cli, cowplot, dplyr, forcats, ggnewscale, ggplot2 (>= 3.5.0), ggraph, igraph, rlang, scales, tidygraph, vctrs

URL <https://github.com/cidm-ph/phylepic>,

<https://cidm-ph.github.io/phylepic/>

BugReports <https://github.com/cidm-ph/phylepic/issues>

Config/testthat/edition 3

Repository https://cidm-ph.r-universe.dev

RemoteUrl https://github.com/cidm-ph/phylepic

RemoteRef HEAD

RemoteSha c10018066efaf56fee44e83d1e24f25cedccd4ba

# <span id="page-1-0"></span>**Contents**

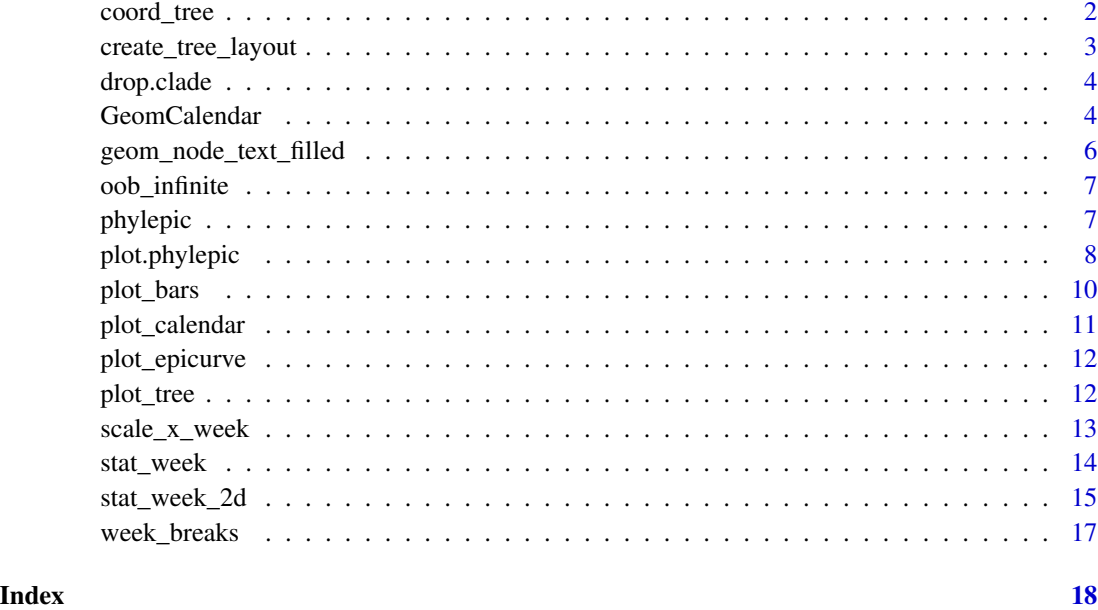

coord\_tree *Cartesian coordinates with specialised grid for trees*

# Description

This coord is based on the default Cartesian coordinates, but draws the a filled background in addition to the normal grid lines. The grid is forced to appear on every integer value within the scale's range.

# Usage

```
coord_tree(
 xlim = NULL,
 ylim = NULL,
 expand = TRUE,default = FALSE,clip = "on")
```
# Arguments

```
xlim, ylim, expand, default, clip
                See ggplot2::coord_cartesian()
```
<span id="page-2-0"></span>create\_tree\_layout 3

### Details

The appearance of the grid can be controlled with theme elements:

- phylepic.grid.bar filled grid (element\_rect()).
- phylepic.grid.line grid line (element\_line()).
- phylepic.grid.every grid frequency (integer). Default for both phylepic.grid.every.bar and phylepic.grid.every.stripe
- phylepic.grid.every.bar grid bar frequency (integer). Defaults to 2 to give an alternative striped background
- phylepic.grid.every.stripe grid bar frequency (integer). Defaults to 1 so that every tip on a tree has its own line

#### Value

coord suitable for adding to a plot

create\_tree\_layout *Create a graph layout for plotting*

### Description

This lays out a graph using ggraph::create\_layout() with the "dendrogram" layout, takes edge lengths from the tree, and flips the layout coordinates. The plotting functions associated with [phylepic\(\)](#page-6-1) expect the graph to be laid out using these settings.

### Usage

create\_tree\_layout(tree, tip\_data = NULL)

#### Arguments

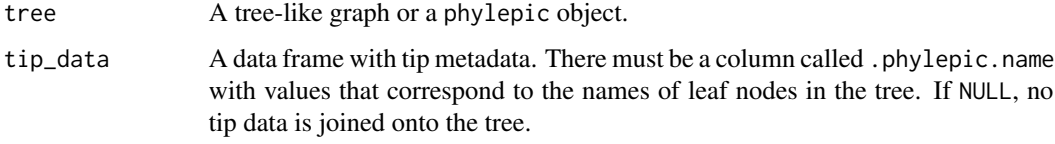

# Value

A "layout\_ggraph" object suitable for plotting with [ggplot2::ggplot'](#page-0-0).

<span id="page-3-0"></span>

drop.clade invokes [ape::drop.tip\(\)](#page-0-0) on all tips descendent from the specified node. This is convenient when used alongside [ape::getMRCA\(\)](#page-0-0) to drop a clade defined by the most recent common ancestor of a set of tips, rather than exhaustively specifying all of its tips.

# Usage

```
drop.close(phy, node, root. edge = 0, collapse. single = TRUE)
```
#### Arguments

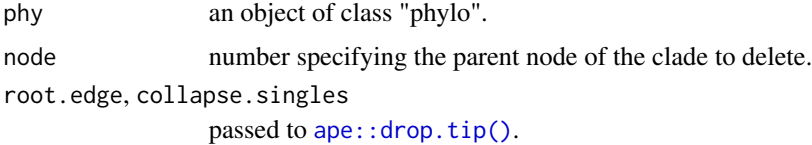

# Value

New phylo object with the chosen clade removed

#### Examples

```
library("ape")
data(bird.orders)
plot(bird.orders)
# find the common ancestor of some tips
mrca <- ape::getMRCA(bird.orders, c("Passeriformes", "Coliiformes"))
# drop the clade descending from that ancestor
plot(drop.clade(bird.orders, mrca))
```
GeomCalendar *Specialised tile geometry for calendar plots*

# <span id="page-3-1"></span>Description

This geom behaves mostly the same as [ggplot2::geom\\_tile\(\)](#page-0-0) with a few additions. Firstly, the label aesthetic is supported to draw text on top of the tiles. Secondly, out of bounds values can be drawn as arrows at the edge of the scale (see details below).

# <span id="page-4-0"></span>GeomCalendar 5

#### Usage

```
geom_calendar(
  mapping = NULL,
  data = NULL,stat = "identity",
 position = "identity",
  ...,
  linejoin = "mitre",
  label_params = list(colour = "grey30"),
  na.rm = FALSE,show.legend = NA,
  inherit.aes = TRUE
)
```
#### Arguments

...

mapping, data, stat, position, linejoin, na.rm, show.legend, inherit.aes,

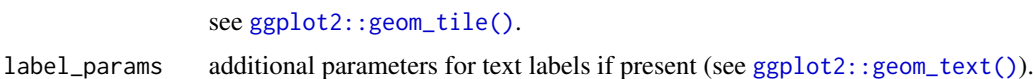

### Details

Any x values that are infinite (i.e. -Inf or Inf) would normally be dropped by ggplot's layers. If any such values survive the stat processing, they will be drawn by geom\_calendar() as triangles at the respective edges of the scale. This is intended to work with a scale configured to use [oob\\_infinite\(\)](#page-6-2) for out of bounds handling. The triangles are drawn with their base (vertical edge) sitting on the scale limit, and their width equal to half of the median bin width.

Note that the label aesthetic will be dropped if the data are not grouped in the expected way. In general this means that all rows contributing to a given bin must have the same value for the label aesthetic.

# Examples

```
library(ggplot2)
set.seed(1)
events <- rep(as.Date("2024-01-31") - 0:30, rpois(31, 6))
values <- round(rgamma(length(events), 1, 0.01))
df <- data.frame(date = events, value = values)
ggplot(df) +
   geom_calendar(
       aes(date, value, label = after_stat(count)),
       colour = "white",
       stat = "week_2d",
       week_start = "Monday",
       bins.y = 10) +
```

```
scale_x_week(
    limits = as.Date(c("2024-01-08", NA)),
    expand = expansion(add = 3.5)
\lambda
```
geom\_node\_text\_filled *Annotate nodes with text and a background*

# **Description**

This geom behaves like ggraph::geom\_node\_text() except that it also inserts a white background behind the text extending to the left margin. This will only make sense for a horizontal dendrogram graph layout with the root node on the left.

#### Usage

```
geom_node_text_filled(
 mapping = NULL,
 data = NULL,position = "identity",
 parse = FALSE,
  check_overlap = FALSE,
  show. legend = NA,
  ...
)
```
#### Arguments

mapping, data, position, parse, check\_overlap, show.legend, ...

Arguments passed to the geom that powers ggraph::geom\_node\_text(). Note that the additional arguments of that function such as repel are not supported here.

# Details

This background covers up part of the grid rendered by the coord layer. The reason that this is done as part of the text instead of as a separate layer is so that we have access to the rendered dimensions of the text grobs.

# Value

Layer that draws text and background grobs

<span id="page-6-2"></span><span id="page-6-0"></span>

This helper works the same way as [scales::oob\\_censor\(\)](#page-0-0) and similar. Out of bounds values are pushed to positive or negative infinity. This is not useful for builtin ggplot layers which will display a warning and drop rows with infinite values in required aesthetics. [geom\\_calendar\(\)](#page-3-1) however uses the infinite values to indicate out of bounds values explicitly on the plot.

# Usage

 $oob_infinite(x, range = c(0, 1))$ 

# Arguments

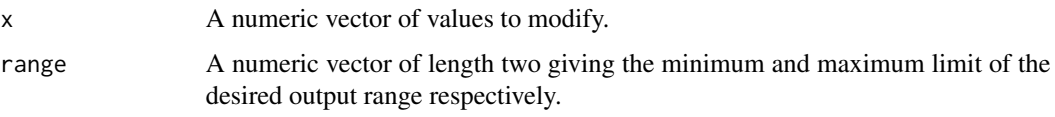

# Value

A numerical vector of the same length as x where out of bound values have been replaced by Inf or -Inf accordingly.

<span id="page-6-1"></span>phylepic *Combine metadata (a line list) with a phylogenetic tree*

#### Description

Some checks are performed to catch issues where the metadata and tree tips don't match up. Any columns in metadata that are factors have all levels that do not appear in the data dropped.

```
phylepic(
  tree,
 metadata,
  name,
  date,
  unmatched_tips = c("error", "drop", "keep")
)
```
#### <span id="page-7-0"></span>**Arguments**

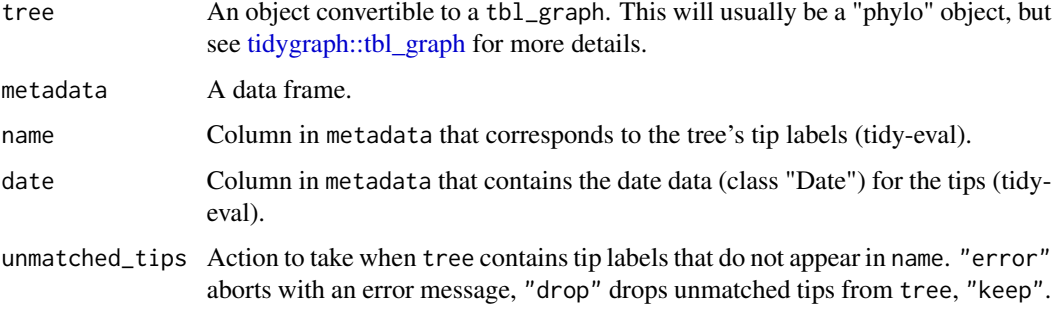

#### Details

To reduce surprises when matching metadata and tree, by default an error occurs when there are tree tips that do not have associated metadata. On the other hand, it it expected that metadata might contain rows that do not correspond to the tips in tree.

This often means that factor columns from metadata will contain levels that do not appear at all in the tree. For plotting, ggplot2::discrete\_scale normally solves this with drop = TRUE, however this can lead to inconsistencies when sharing the same scale across multiple phylepic panels. phylepic() drops unused levels in all factors so that scales can use drop = FALSE for consistency.

#### Value

An object of class "phylepic".

#### Examples

```
library(ape)
tree <- read.tree(system.file("enteric.newick", package = "phylepic"))
metadata <- read.csv(
  system.file("enteric_metadata.csv", package = "phylepic")
\lambdaphylepic(tree, metadata, name, as.Date(collection_date))
```
<span id="page-7-1"></span>plot.phylepic *Plot "phylepic" objects*

#### Description

The autoplot() and plot() methods for "phylepic" objects assemble various panels into the final plot. To facilitate customisations, the plots from each panel can be overwritten. Some effort is made to ensure that the specified plots will look reasonable when assembled.

# <span id="page-8-0"></span>plot.phylepic 9

# Usage

```
## S3 method for class 'phylepic'
plot(
  x,
  ...,
 plot.tree = plot_tree(),
 plot.bars = plot_bars(),
 plot.calendar = plot_calendar(),
 plot.epicurve = plot_epicurve(),
  scale.date = NULL,
  scale.fill = NULL,
 width.tree = 10,
 width.bars = 1,
 width.date = 5,
 width.legend = 2,
 height.tree = 2
\mathcal{L}## S3 method for class 'phylepic'
autoplot(
 object,
  ...,
 plot.tree = plot_tree(),
 plot.bars = plot_bars(),
 plot.calendar = plot_calendar(),
 plot.epicurve = plot_epicurve(),
  scale.date = NULL,
  scale.fill = NULL,
 width.tree = 10,
 width.bars = 1,
 width.date = 5,
 width.legend = 2,
 height.tree = 2
\mathcal{L}
```
# Arguments

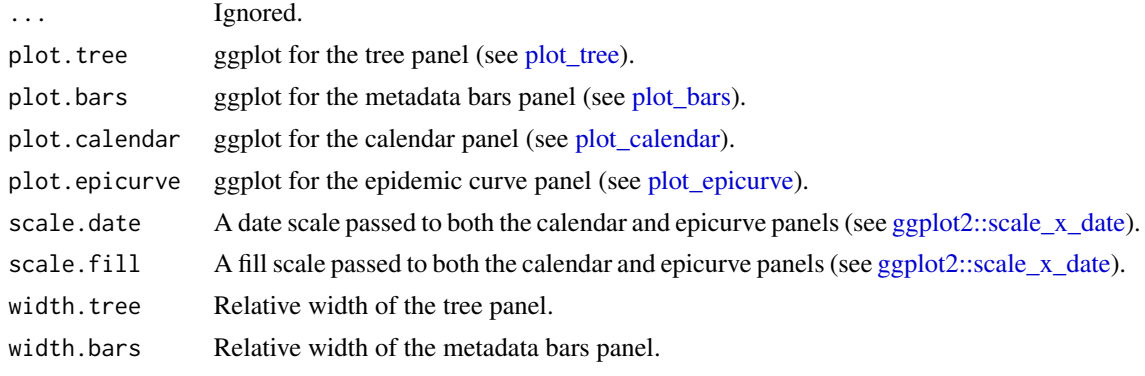

<span id="page-9-0"></span>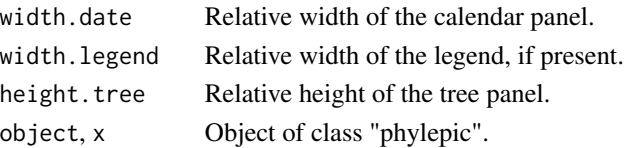

#### Details

In general, if you wish to suppress a panel from the plot, set the corresponding  $plot.*$  argument to NULL. To customise it, use the corresponding  $plot_{\pm}(t)$  function, which returns a ggplot plot. You can then add new layers or themes to that plot. See vignette("phylepic") for examples.

Legends from all panels are collected and de-duplicated. They are drawn on the right edge of the overall plot.

### Value

plot() is usually called to display the plot, whereas autoplot() returns a "ggplot" object that can later be displayed with print().

# See Also

Other phylepic plots: [plot\\_bars\(](#page-9-1)), [plot\\_calendar\(](#page-10-1)), [plot\\_epicurve\(](#page-11-2)), [plot\\_tree\(](#page-11-1))

<span id="page-9-1"></span>

plot\_bars *Plot metadata bars panel*

#### Description

This uses [ggplot2::geom\\_tile\(\)](#page-0-0) to produce a grid with a row aligned with each tip on the tree, and a column for each type of data specified. If no scales are specified, one is created for each factor column in the metadata table.

# Usage

plot\_bars(phylepic, ...)

#### Arguments

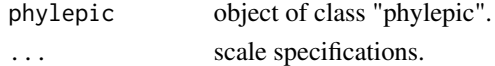

#### Value

If phylepic is specified returns a ggplot, otherwise a function that when passed a "phylepic" object produces a ggplot for use with [plot.phylepic\(\)](#page-7-1).

# See Also

Other phylepic plots: [plot.phylepic\(](#page-7-1)), [plot\\_calendar\(](#page-10-1)), [plot\\_epicurve\(](#page-11-2)), [plot\\_tree\(](#page-11-1))

<span id="page-10-1"></span><span id="page-10-0"></span>plot\_calendar *Plot calendar panel*

# Description

Plot calendar panel

# Usage

```
plot_calendar(
 phylepic,
  fill = NULL,weeks = TRUE,
 week_start = getOption("phylepic.week_start"),
 labels = NULL,
 labels.params = list(size = 3, fontface = "bold", colour = "white")
\mathcal{L}
```
#### Arguments

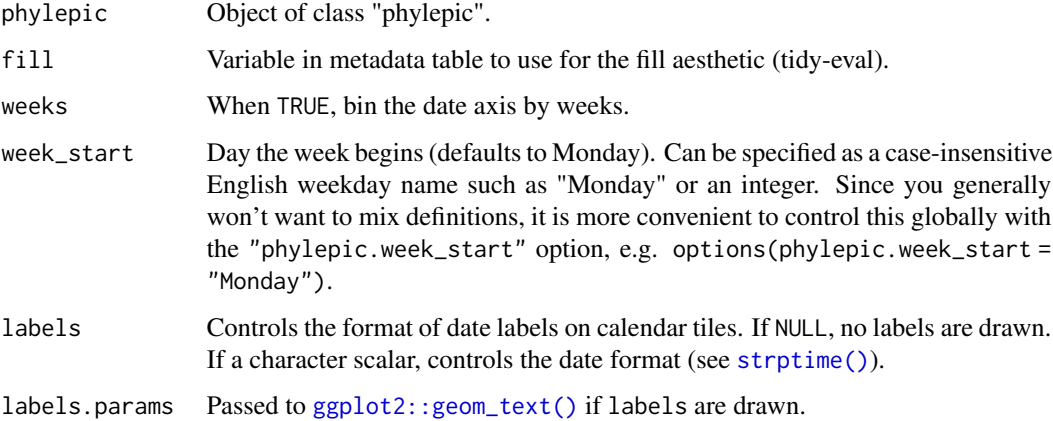

# Value

If phylepic is specified returns a ggplot, otherwise a function that when passed a "phylepic" object produces a ggplot for use with [plot.phylepic\(\)](#page-7-1).

# See Also

Other phylepic plots: [plot.phylepic\(](#page-7-1)), [plot\\_bars\(](#page-9-1)), [plot\\_epicurve\(](#page-11-2)), [plot\\_tree\(](#page-11-1))

<span id="page-11-2"></span><span id="page-11-0"></span>

Plot epidemic curve panel

#### Usage

```
plot_epicurve(
 phylepic,
  fill = NULL,weeks = TRUE,
  week_start = getOption("phylepic.week_start")
)
```
# Arguments

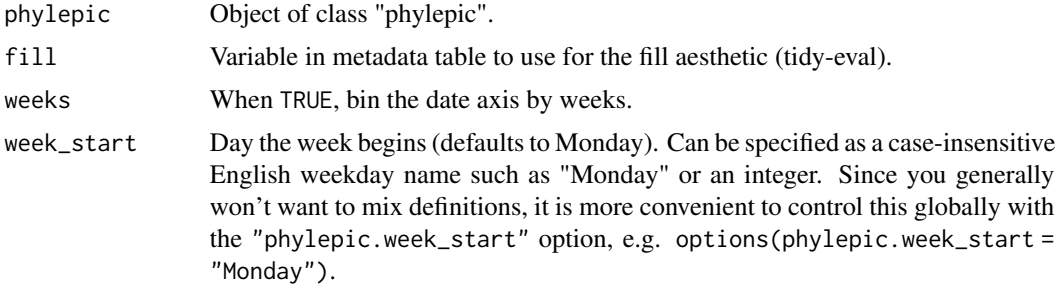

# Value

If phylepic is specified returns a ggplot, otherwise a function that when passed a "phylepic" object produces a ggplot for use with [plot.phylepic\(\)](#page-7-1).

# See Also

Other phylepic plots: [plot.phylepic\(](#page-7-1)), [plot\\_bars\(](#page-9-1)), [plot\\_calendar\(](#page-10-1)), [plot\\_tree\(](#page-11-1))

<span id="page-11-1"></span>plot\_tree *Plot phylogenetic tree panel*

### Description

The tree is drawn using ggraph with its dendrogram layout. When customising it, you may wish to add layers such as [ggraph::geom\\_node\\_point\(\)](#page-0-0). The metadata table is joined onto the tree, so all its column names are available for use in the various ggraph geoms.

# <span id="page-12-0"></span>scale\_x\_week 13

#### Usage

```
plot_tree(phylepic, label = .data$name, bootstrap = TRUE)
```
# Arguments

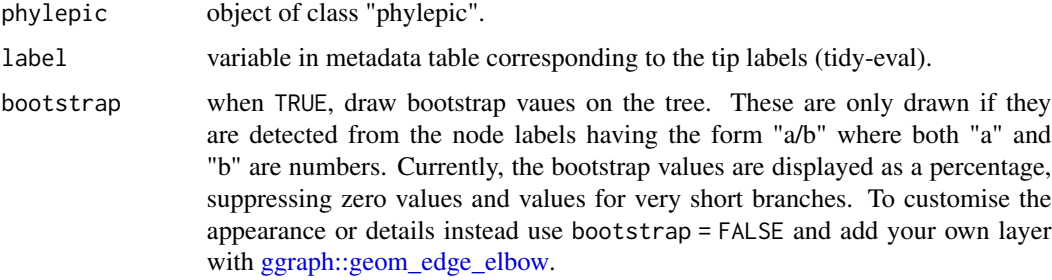

#### Value

If phylepic is specified returns a ggplot, otherwise a function that when passed a "phylepic" object produces a ggplot for use with [plot.phylepic\(\)](#page-7-1).

# See Also

Other phylepic plots: [plot.phylepic\(](#page-7-1)), [plot\\_bars\(](#page-9-1)), [plot\\_calendar\(](#page-10-1)), [plot\\_epicurve\(](#page-11-2))

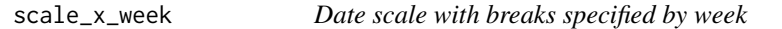

# Description

This produces a scale that is measured in days as with [ggplot2::scale\\_x\\_date,](#page-0-0) however it will snap breaks and limits to week boundaries so that things work as intended when binning by week.

```
scale_x_week(
  name = waire(),
 week_breaks = waiver(),
  labels = \text{waiver}(),date_labels = waiver(),
  week_minor_breaks = waiver(),
  oob = oob_infinite,
  limits = NULL,
  ...,
  week_start = getOption("phylepic.week_start")
)
```
#### <span id="page-13-0"></span>Arguments

name, labels, date\_labels, oob, limits, ...

see [ggplot2::scale\\_x\\_date\(\)](#page-0-0).

week\_breaks, week\_minor\_breaks

frequency of breaks in number of weeks (e.g. 2 for fortnightly breaks).

week\_start Day the week begins (defaults to Monday). Can be specified as a case-insensitive English weekday name such as "Monday" or an integer. Since you generally won't want to mix definitions, it is more convenient to control this globally with the "phylepic.week\_start" option, e.g. options(phylepic.week\_start = "Monday").

# Details

Any limits specified are converted to the nearest week boundary that includes the specified dates, i.e. the lower limit will be rounded down and the upper limit rounded up so that the limits are week boundaries.

#### Value

a ggplot scale object.

stat\_week *Calculate week bins from dates*

# Description

Computes weeks for date data. This is mostly equivalent to [ggplot2::stat\\_bin\(\)](#page-0-0) with the bins fixed to weeks starting on a particular day.

```
stat_week(
 mapping = NULL,
 data = NULL,geom = "bar",position = "stack",
  ...,
  na.rm = FALSE,
  show.legend = NA,
  inherit.aes = TRUE,
 week_start = getOption("phylepic.week_start"),
 pad = FALSE
)
```
<span id="page-14-0"></span>stat\_week\_2d 15

#### **Arguments**

mapping, data, geom, position, na.rm, show.legend, inherit.aes, pad, ... See [ggplot2::stat\\_bin\(\)](#page-0-0).

week\_start Day the week begins (defaults to Monday). Can be specified as a case-insensitive English weekday name such as "Monday" or an integer. Since you generally won't want to mix definitions, it is more convenient to control this globally with the "phylepic.week\_start" option, e.g. options(phylepic.week\_start = "Monday").

# Value

ggplot2 stat layer.

#### Examples

```
library(ggplot2)
set.seed(1)
events <- rep(as.Date("2024-01-31") - 0:30, rpois(31, 2))
df <- data.frame(date = events)
ggplot(df) + stat_week(aes(date), week_start = "Monday")
# or equivalently:
# ggplot(df) + geom_bar(aes(date), stat = "week", week_start = "Monday")
```
stat\_week\_2d *Calculate week bins with additional binning in the y axis*

#### **Description**

Computes week bins for date data in the x aesthetic, and allows the binning to be specified for the y aesthetic. This is mostly equivalent to [ggplot2::stat\\_bin\\_2d\(\)](#page-0-0) with the x aesthetic handling fixed to weeks.

```
stat_week_2d(
  mapping = NULL,
  data = NULL,geom = "tile",
 position = "identity",
  ...,
 bins.y = NULL,
 binwidth.y = NULL,
 breaks.y = NULL,center.y = NULL,
```

```
boundary.y = NULL,
 closed.y = c("left", "right"),drop = TRUE,
 week_start = getOption("phylepic.week_start"),
 na.rm = FALSE,show.legend = NA,
 inherit.aes = TRUE
\mathcal{L}
```
### Arguments

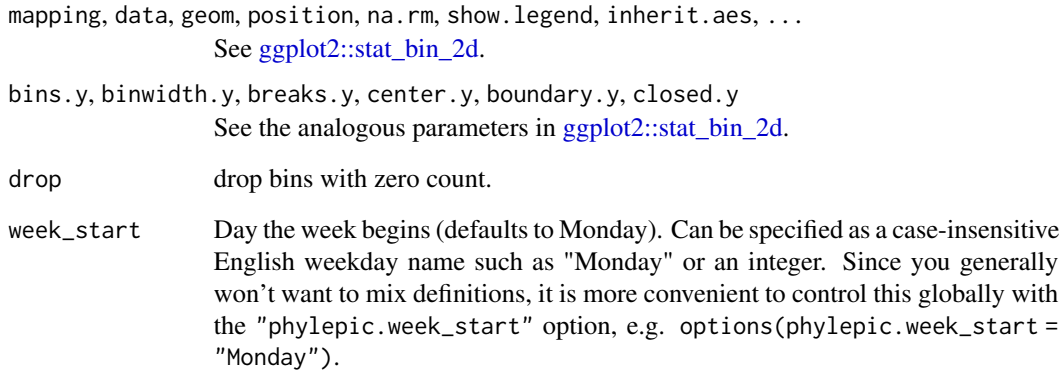

# Details

The computed aesthetics are similar to those of stat\_bin\_2d(), including after\_stat(count), after\_stat(density), and the bin positions and sizes: after\_stat(xmin), after\_stat(height), and so on.

# Value

ggplot2 stat layer.

# Examples

```
library(ggplot2)
```

```
set.seed(1)
events <- rep(as.Date("2024-01-31") - 0:30, rpois(31, 6))
values <- round(rgamma(length(events), 1, 0.01))
df <- data.frame(date = events, value = values)
ggplot(df) + stat_week_2d(aes(date, value), week_start = "Monday")
```
<span id="page-15-0"></span>

<span id="page-16-0"></span>

Breaks for week-binning date axes

# Usage

```
week_breaks(width = 1L, week_start = getOption("phylepic.week_start"))
```
# Arguments

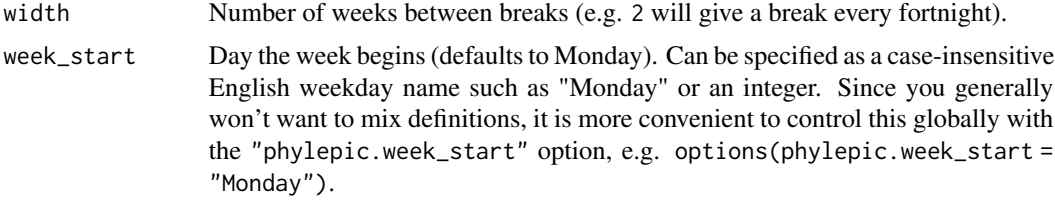

# Value

A break function suitable for use in [ggplot2::scale\\_x\\_date\(\)](#page-0-0) et al.

# <span id="page-17-0"></span>Index

```
∗ datasets
    coord_tree, 2
    geom_node_text_filled, 6
    GeomCalendar, 4
    stat_week, 14
∗ phylepic plots
    plot.phylepic, 8
    plot_bars, 10
    plot_calendar, 11
    plot_epicurve, 12
    plot_tree, 12
ape::drop.tip(), 4
ape::getMRCA(), 4
autoplot.phylepic (plot.phylepic), 8
coord_tree, 2
CoordTree (coord_tree), 2
create_tree_layout, 3
drop.clade, 4
geom_calendar (GeomCalendar), 4
geom_calendar(), 7
geom_node_text_filled, 6
GeomCalendar, 4
GeomTextFilled (geom_node_text_filled),
        6
ggplot2::geom_text(), 5, 11
ggplot2::geom_tile(), 4, 5, 10
ggplot2::ggplot, 3
ggplot2::scale_x_date, 9, 13
ggplot2::scale_x_date(), 14, 17
ggplot2::stat_bin(), 14, 15
ggplot2::stat_bin_2d, 16
ggplot2::stat_bin_2d(), 15
ggraph::geom_edge_elbow, 13
ggraph::geom_node_point(), 12
oob_infinite, 7
oob_infinite(), 5
```
phylepic, [7](#page-6-0) phylepic(), *[3](#page-2-0)* plot.phylepic, [8,](#page-7-0) *[10](#page-9-0)[–13](#page-12-0)* plot.phylepic(), *[10](#page-9-0)[–13](#page-12-0)* plot\_bars, *[9,](#page-8-0) [10](#page-9-0)*, [10,](#page-9-0) *[11](#page-10-0)[–13](#page-12-0)* plot\_calendar, *[9,](#page-8-0) [10](#page-9-0)*, [11,](#page-10-0) *[12,](#page-11-0) [13](#page-12-0)* plot\_epicurve, *[9](#page-8-0)[–11](#page-10-0)*, [12,](#page-11-0) *[13](#page-12-0)* plot\_tree, *[9](#page-8-0)[–12](#page-11-0)*, [12](#page-11-0) scale\_x\_week, [13](#page-12-0) scales::oob\_censor(), *[7](#page-6-0)* stat\_week, [14](#page-13-0) stat\_week\_2d, [15](#page-14-0)

```
StatWeek (stat_week), 14
StatWeek2d (stat_week), 14
strptime(), 11
```

```
tidygraph::tbl_graph, 8
```

```
week_breaks, 17
```